*LB/x> ojz//ua/poiS*

# DEVELOP A STOCHASTIC INVENTORY CONTROL MODEL: <sup>A</sup> CASE STURDY IN RUBBER \ MANUFACTURING INDUSTRY

**UMVERSITY CF MORATUWA, SRI LANKA**<br>INIVERSITY CF MORATUWA

W.A.B Wasala

(138210G)

Degree of Master of Science in financial-Mathematics.

Department of Mathematics

 $7136261$ CD BOM

University of Moratuwa Sri Lanka

> **//** September <sup>2017</sup> *s\* i-r *2&G~.* S \ *CO^z)*

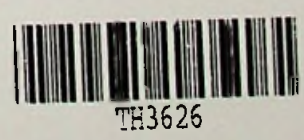

f <sup>H</sup> <sup>3626</sup>

### **Declaration**

I declare that this is my own work and this thesis does not incorporate without acknowledgement any material previously submitted for a Degree or Diploma in any other University or institute of higher learning and to the best of my knowledge and belief it does not contain any material previously published or written by another person except where the acknowledgement is made in the text.

Also, I hereby grant to University of Moratuwa the non-exclusive right to reproduce and distribute my thesis/dissertation, in whole or in part in print, electronic or other medium. <sup>I</sup> retain the right to use this content in whole or part in future works.

**^4\**

. If*<sup>j</sup>*02. *!x*018- Signature: Date:

The above candidate has carried out research for the Master's thesis under my supervision.

**UOM Verified Signature** Signature of the supervisor: Date  $3.5/02/18$ 

### Acknowledgement

I am using this opportunity to express my gratitude to everyone who supported me throughout the course of this MSc project. I am thankful for their aspiring guidance, invaluably constructive criticism and friendly advice during the project work. I am sincerely grateful to them for sharing their truthful and illuminating views on a number ofissues related to the project.

I express my warm thanks to the project supervisor Mr. T.M.J.A Cooray for his support and guidance at department of mathematics, Faculty of Engineering, University of Mortuwa.

<sup>1</sup> would also like to thank my project external guide Mr. Kapila sooriyabandara (operations manager Engineering services),Mr.Shantha Munasinghe (Maintenance Engineer), Mr. Hasith Prematillake (country director) and Tliilina Shanaka (Process Engineer) from Ansel1 Lanka (pvt) ltd and all the people who provided me with the facilities being required and conductive conditions for my MSc. project.

Thank you,

Wathsala Wasala

#### Abstract

The purpose of this research to develop a system for the evaluating and defining of inventory management parameters of widely using Purchasing models in polymer rubber manufacturing industry. This paper investigates the application of inventory models in determining stock control in a polymer rubber manufacturing organization. Developing of common data entering and analyzing software like MS excel to perform the task was particularly interested by the research. The paper starts with an overview of main types of purchasing models and also provides a user friendly system for the managing ofthe stock parameters of those models. It shows that there are many opportunities for using descriptive, predictive and prescriptive approaches in all areas of purchasing models by using commonly used software to apply real life situation in practical industrial level. The models were selected by focusing on the actual function from a purely operational and execution perspective in the organizational level for a strategic decision making. Introduced system was featured for easy and user friendly integration of computer aided inventory management which focused in the area of Inventory control and generates the stock management parameters easily. It can be concluded that future researches needs to explore the purchasing models evaluation systems related to enterprise resources planning in practical level which can be applied in a real life situation of an organization. It also can be acknowledged that while using empirical results to inform and improve models has advantages, but there are also drawbacks, which relate to the value, the practical relevance and the generalizability of the modelling plus software based approaches.

#### Key words

Economic order quantity, reorder level, Safety stock, Operation research, Anderson darling test, Normal distribution, visual Basic, Microsoft excel, Solver.

### **Contents**

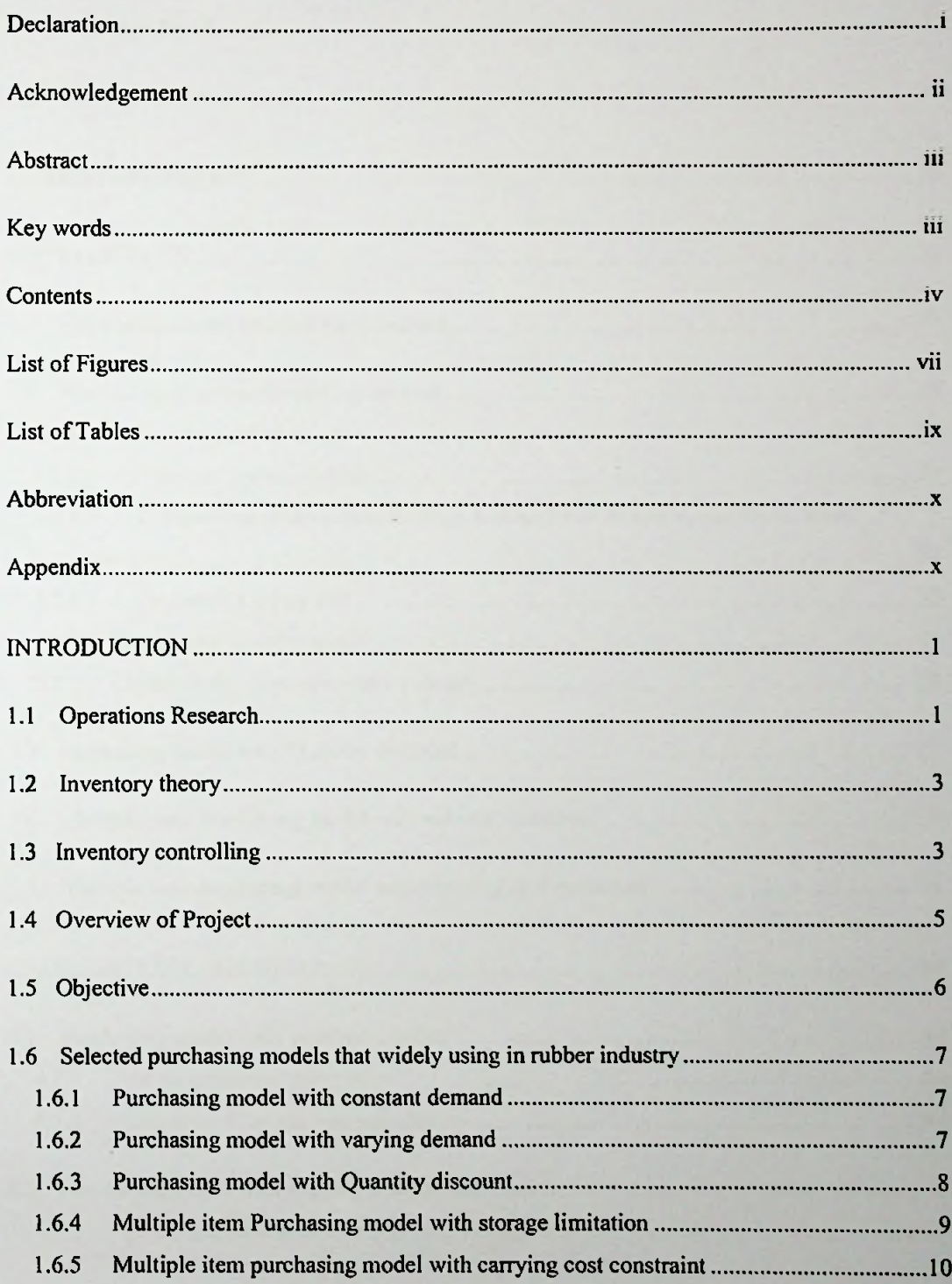

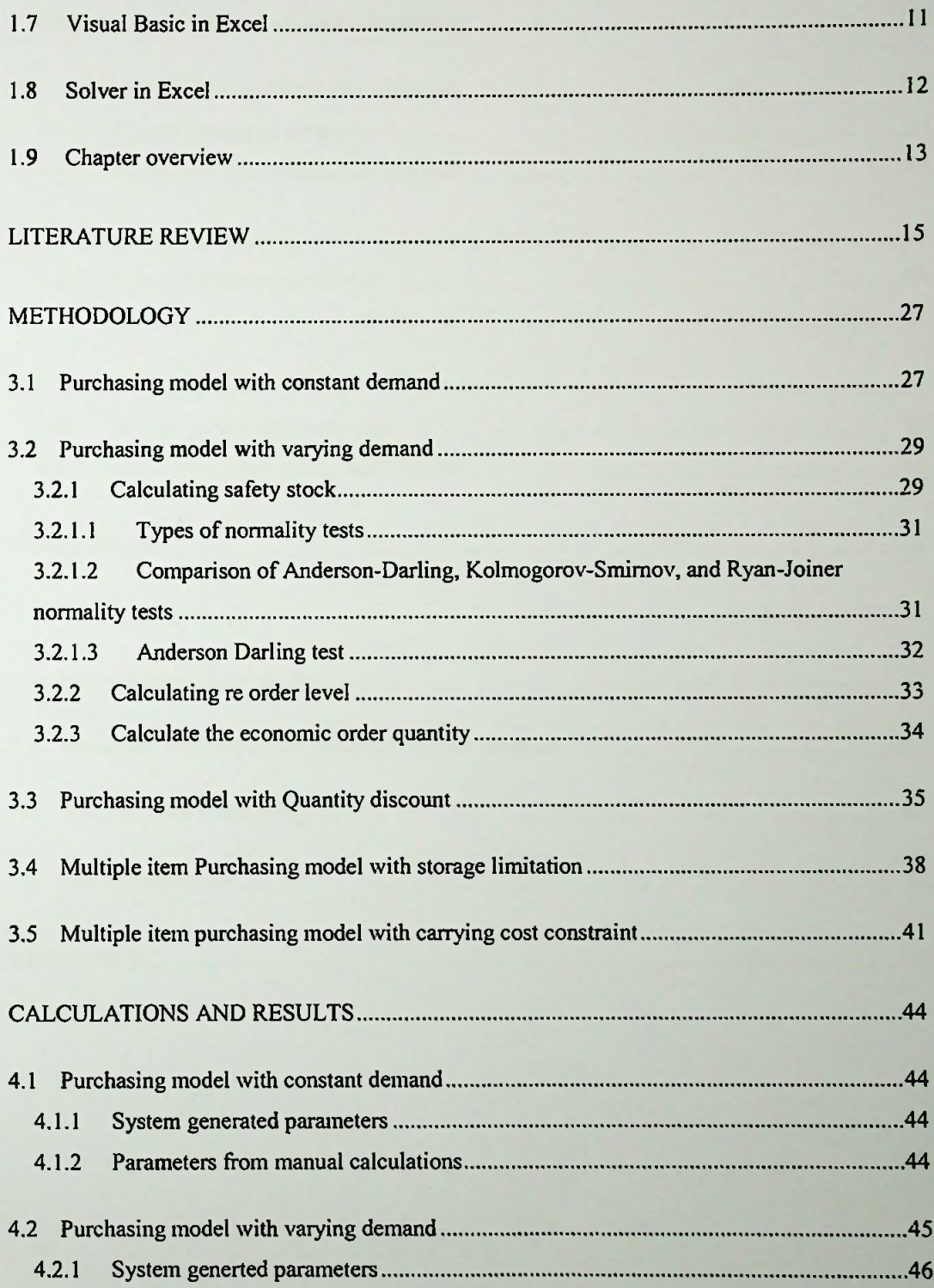

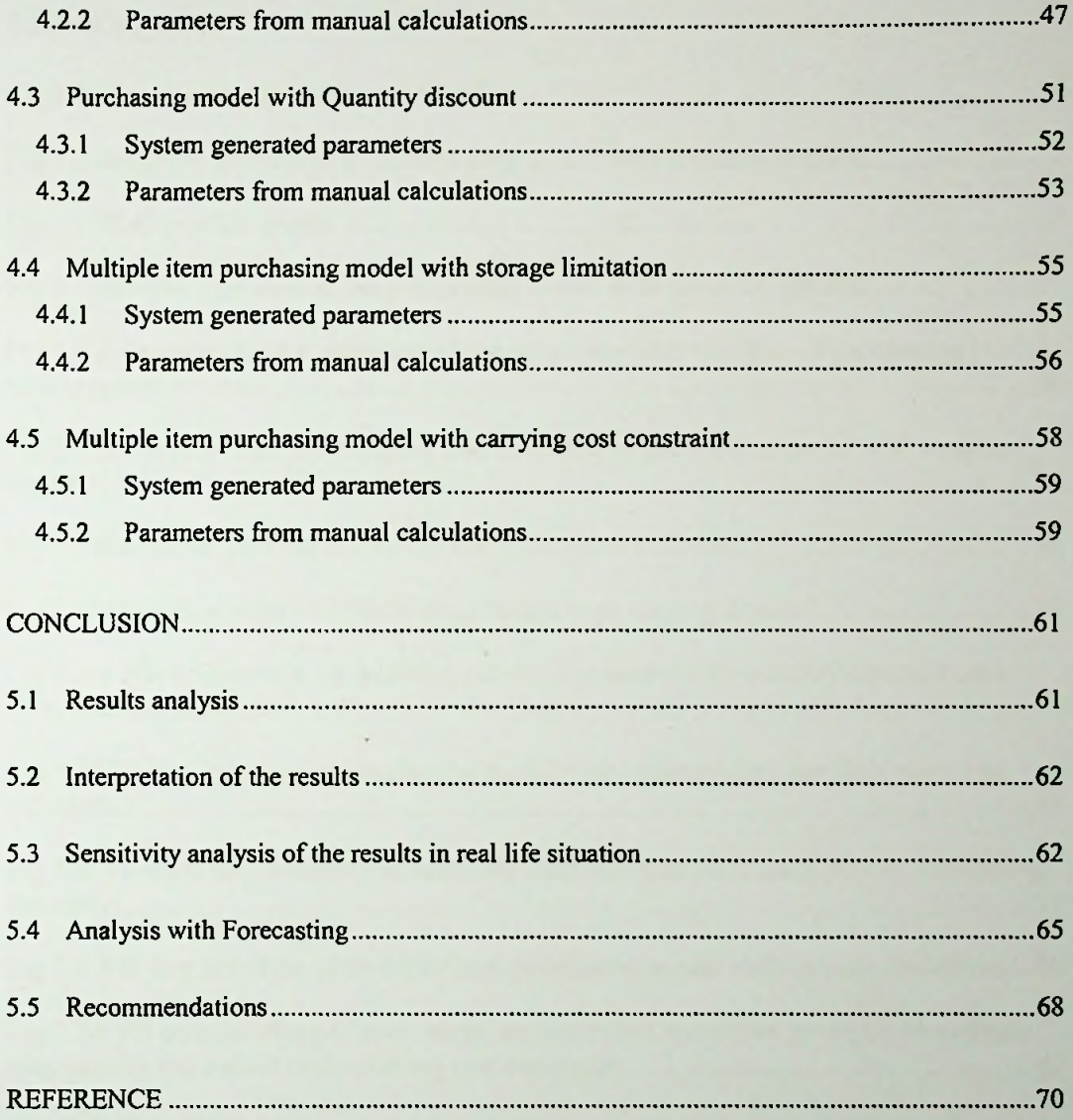

# List of Figures

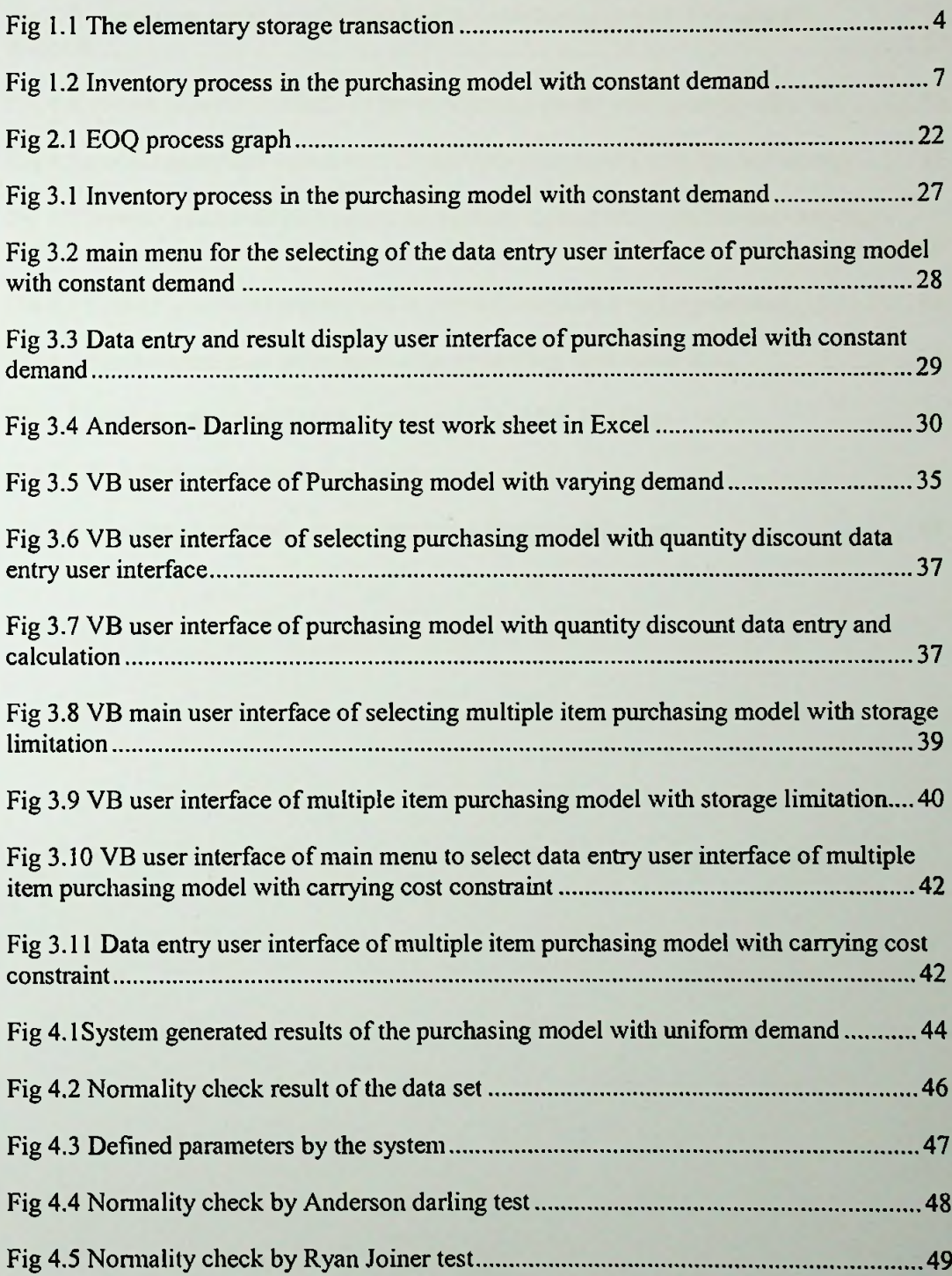

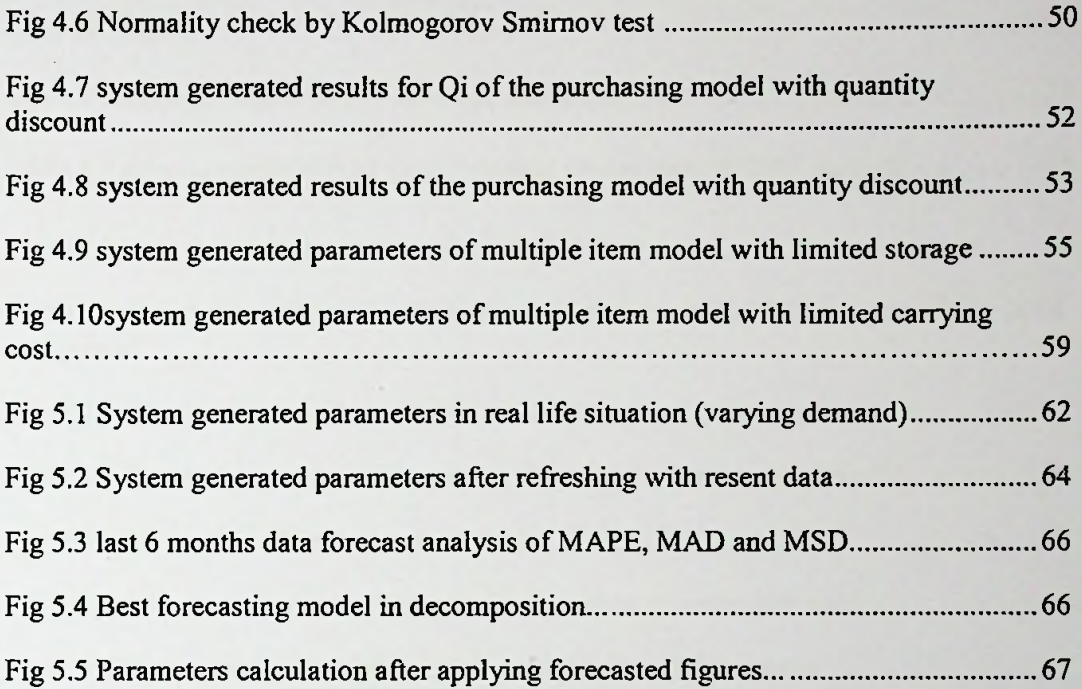

 $\epsilon$ 

### **List of Tables**

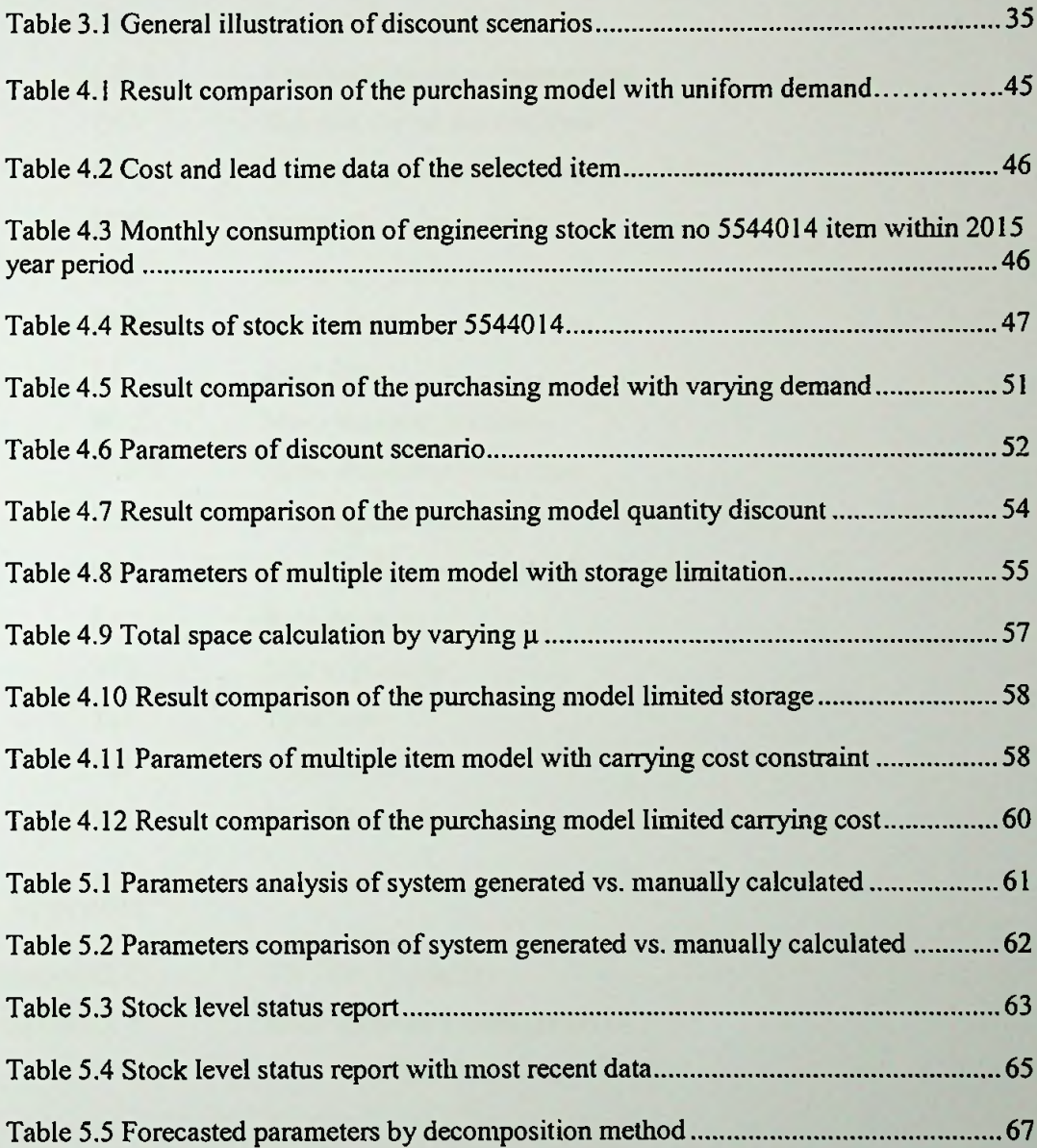

## Abbreviation

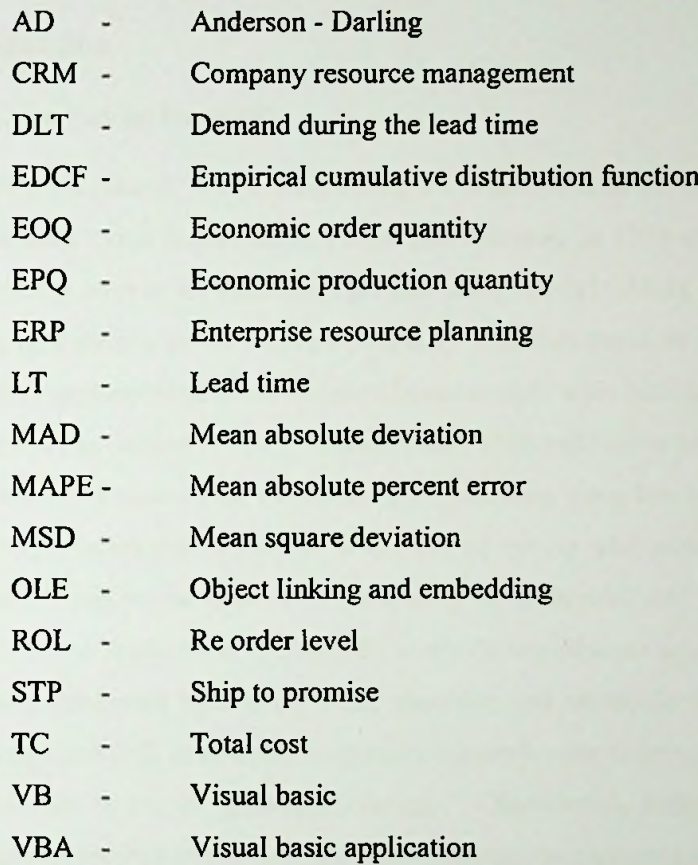

# Appendix

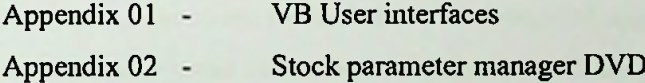